## **Teachers' To Do**

- <do Jan>Add students to Keycloak (Jan) including group and role, e.g. WS2021\_IP17</do>
- <do>Setup a editable Wiki branch for student documentation</do>
- <do Jan>Setup Nextcloud Docker for files Sharing</do>
- <do>Setup Discord Server including categories (IP ...) and channels (General Discussion? Announcements?) → Responsive comm.</do>
- <do>(Mattermost?)</do>
- <do> (in process) Missing orders! Powerback (350€ incl. tax), Drivers (291€ incl. tax)</do>

## Steps

- OER prototyping on Wiki
- Structure, Material, Content
- Later implementation on Moodle, openEdX, etc.
- Workshop with NVIDIA material for Jetson (understanding complexity!):
  - Dustin Franklin's material first (detectnet, IC, OD, IS)
  - Dana Sheahen's material (Jupyter, image classification)
  - $\circ\,$  Jim Benson's material (Jetbot, Linux, setup of Jetsons)
- Learn SNAP!
- Concept to communicate between detectnet and SNAP!
- Teaching material

From: https://wiki.eolab.de/ - HSRW EOLab Wiki

Permanent link: https://wiki.eolab.de/doku.php?id=ip:ws2021:lets\_plaiy:todo\_t:start

Last update: 2021/10/16 21:19

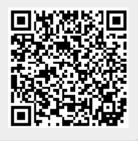